## $<<$ Excel 2007

 $<<$ Excel 2007

- 13 ISBN 9787302184683
- 10 ISBN 7302184682

出版时间:2009-1

页数:376

字数:543000

extended by PDF and the PDF

http://www.tushu007.com

, tushu007.com

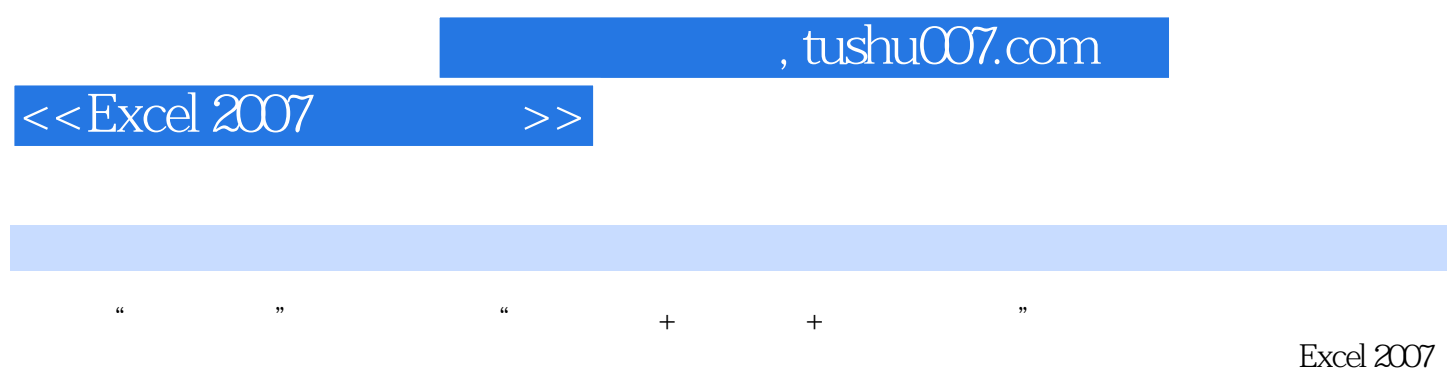

 $\emph{Excel}$ 

 $<<$ Excel 2007

 $\bm>>$ 

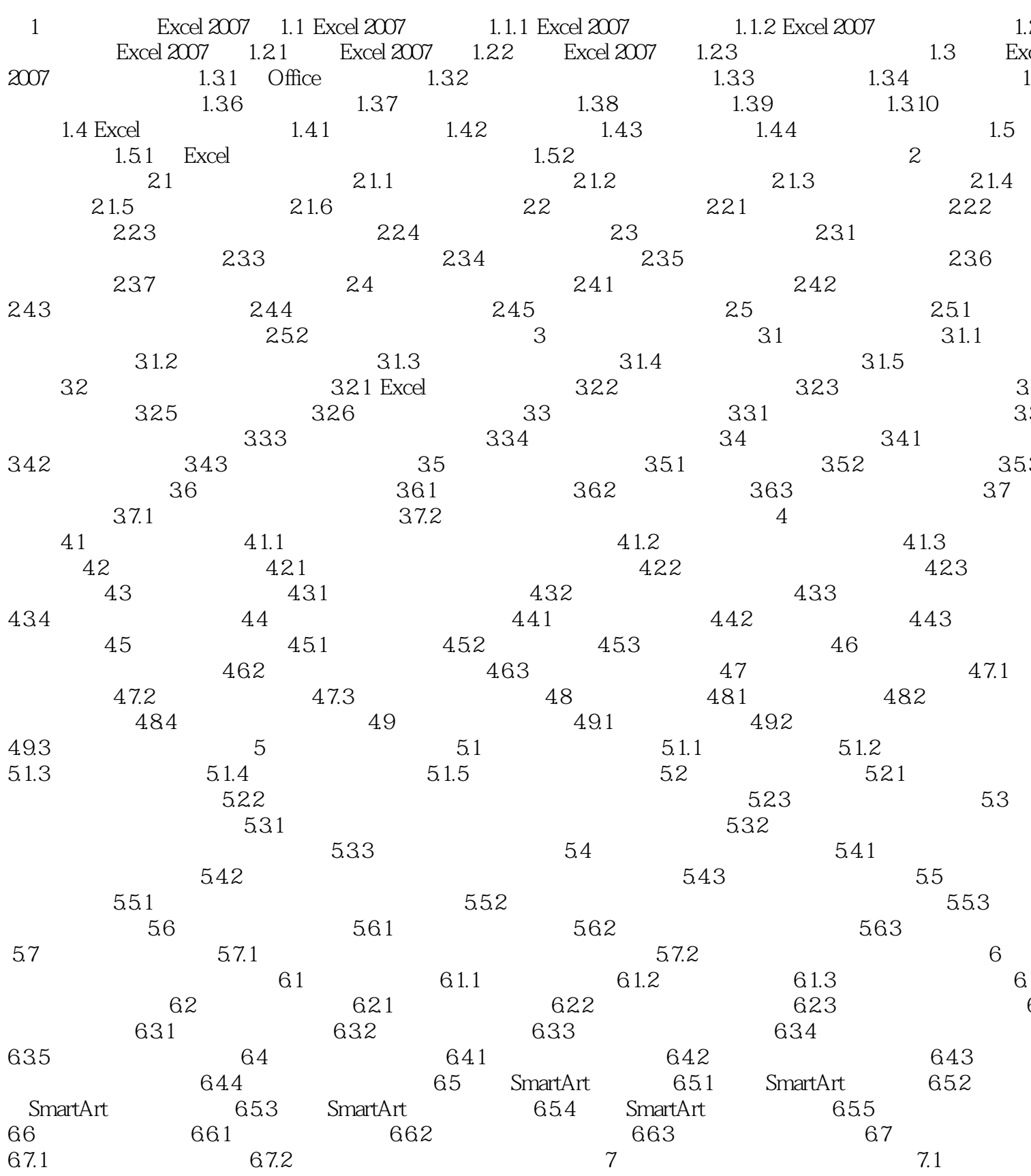

 $<<$ Excel 2007

 $\,$   $\,$ 

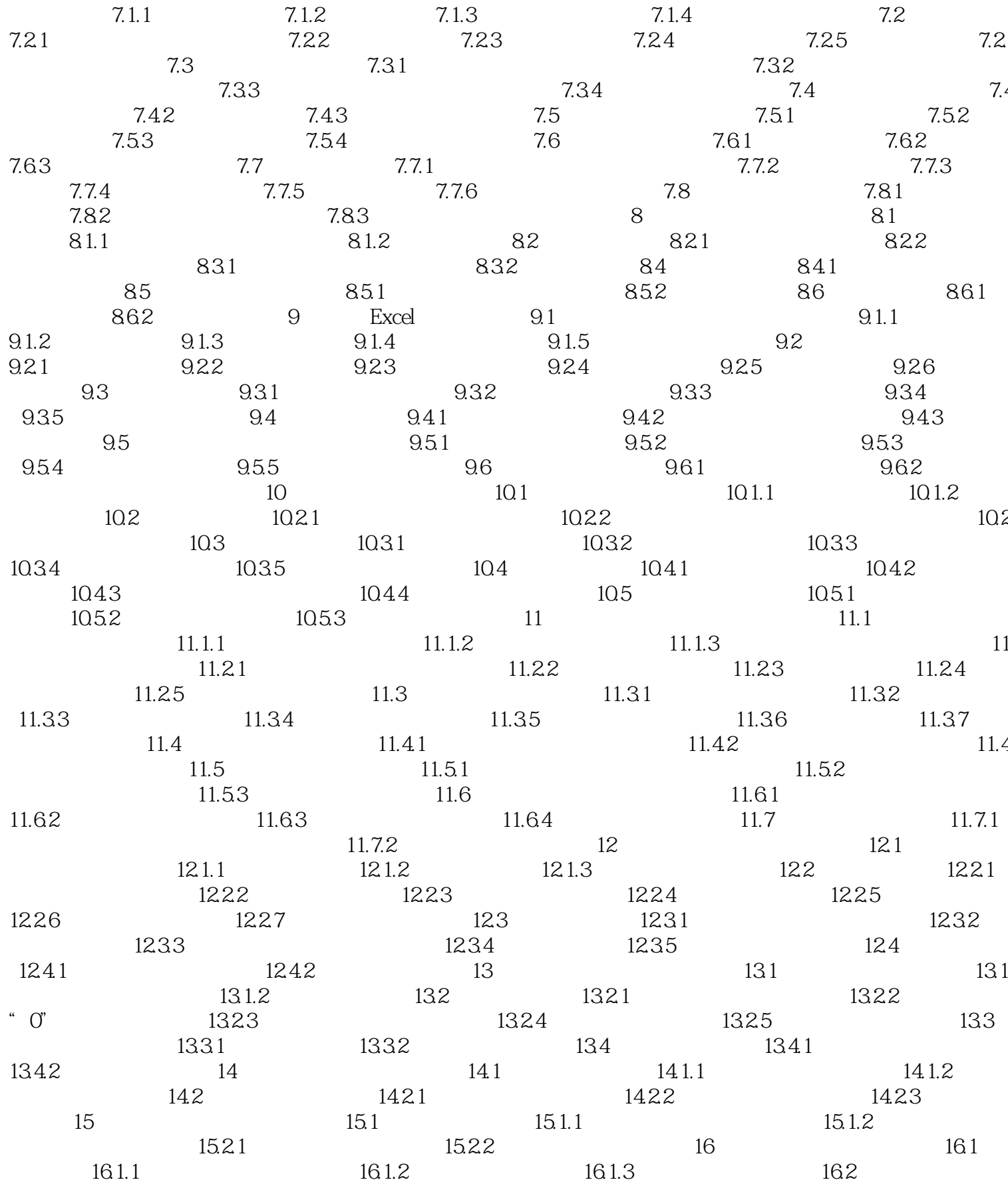

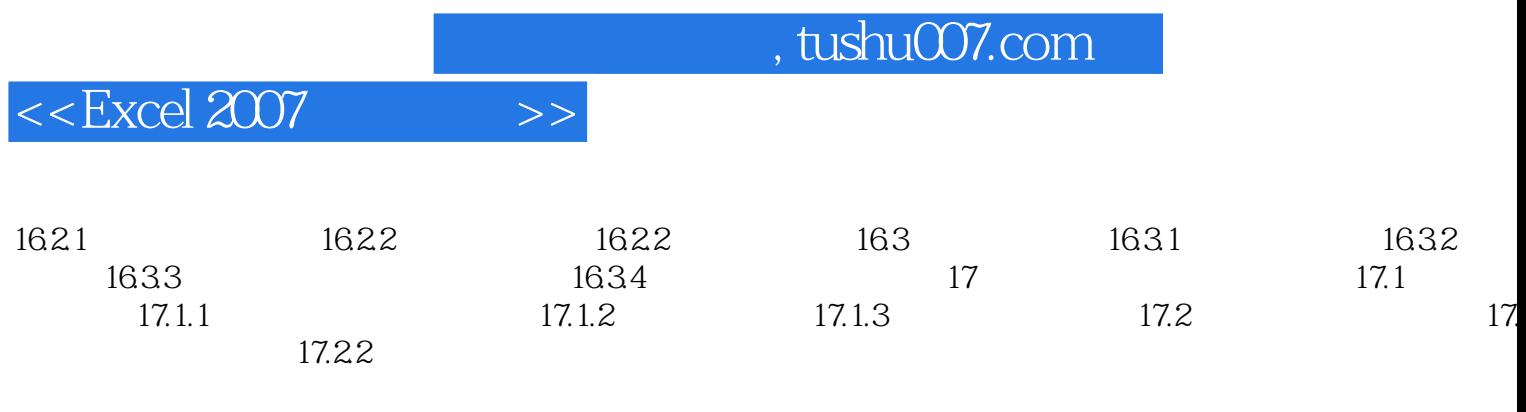

 $<<$ Excel 2007

## , tushu007.com

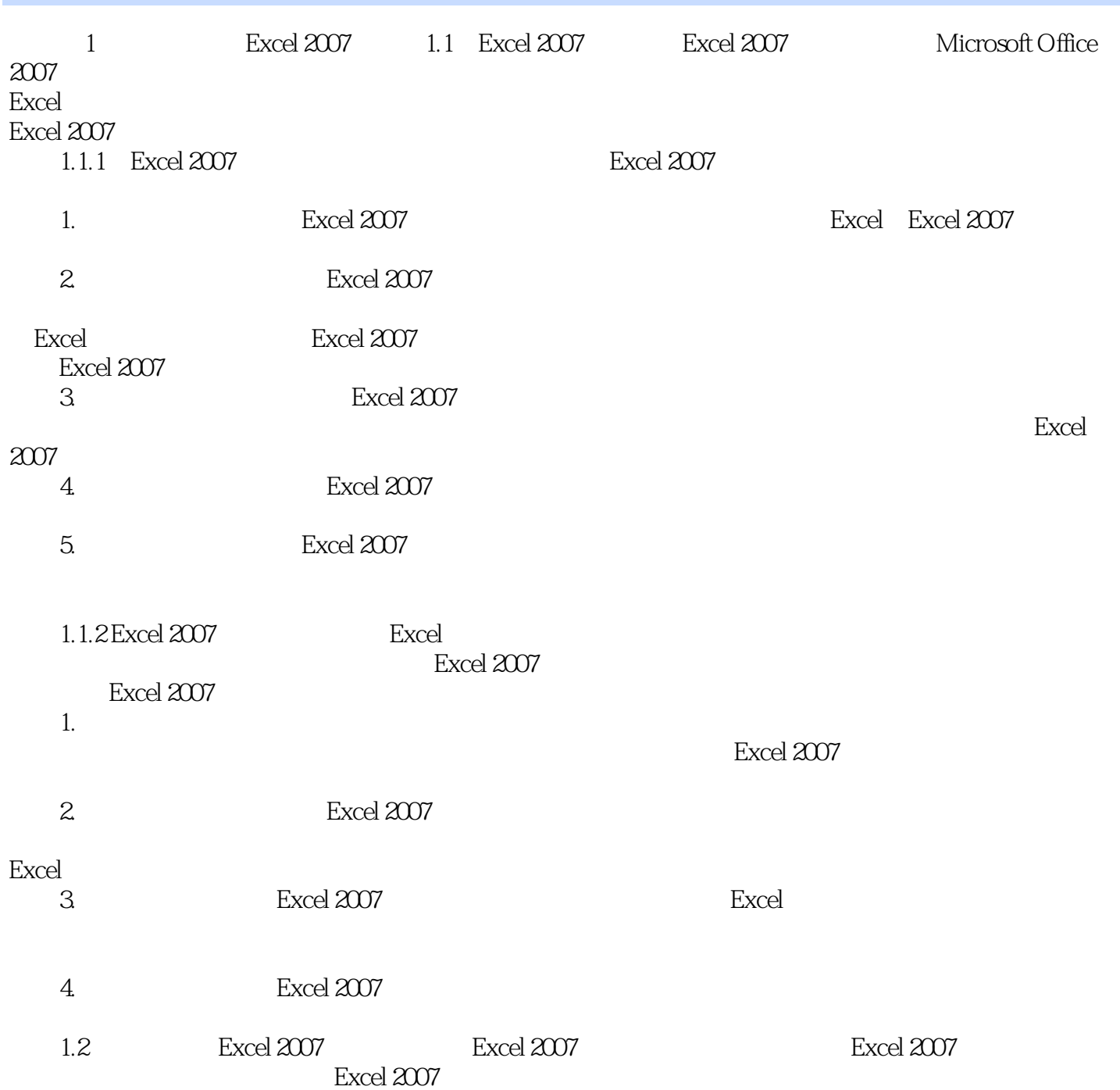

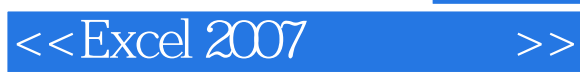

EXCEL 2007 EXCEL2007

;写作体例:基础知识-实践操作-知识拓展;包装设计:双色印刷,版式美观,阅读更轻松,学习更 EXCEL2007

DVD EXCEL2007  $\text{EXCEL2007}$   $\text{EXCEL2007}$   $\text{XCEL2007}$   $\text{XREE}$ 

Office2007

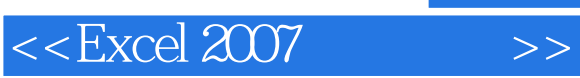

本站所提供下载的PDF图书仅提供预览和简介,请支持正版图书。

更多资源请访问:http://www.tushu007.com